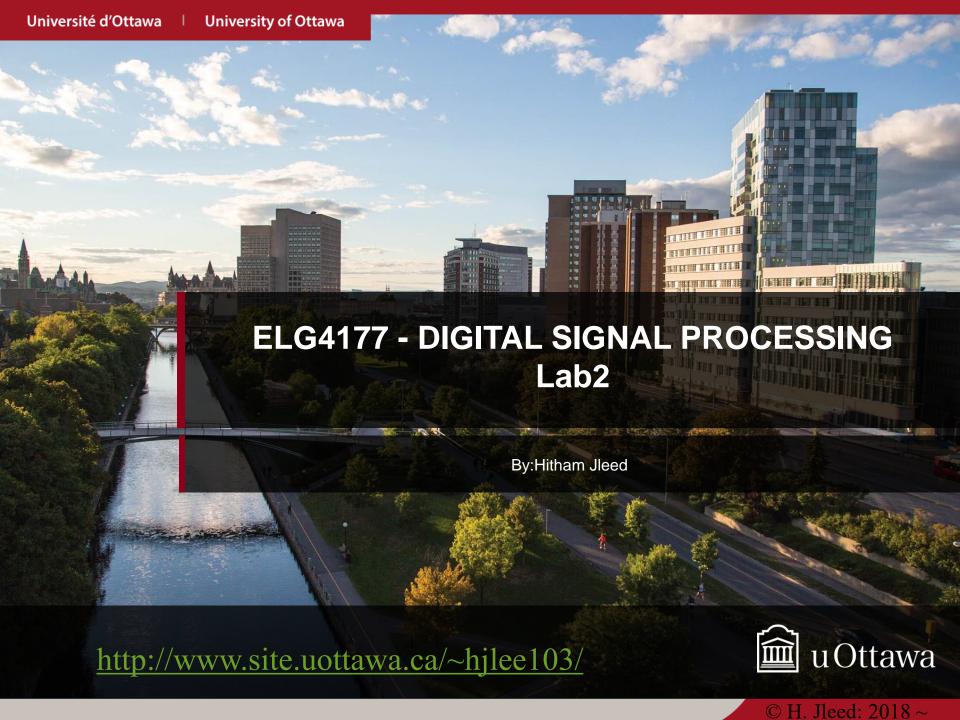

#### Assignment 02

# FILTERS AND RESONATORS

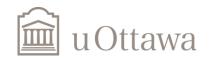

#### Poles & Zeros

A pole-zero plot is a useful way of expressing a transfer function. Consider the following for  $H(z) = 1-2z^{-1} + 2z^{-2} - z^{-3}$ .

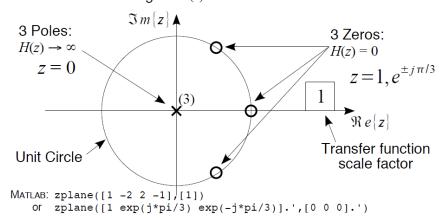

$$4y[n] = 2y[n-1] - 3y[n-2] + 2x[n] + 3x[n-1] \Rightarrow H(z) = \frac{2+3z^{-1}}{4-2z^{-1}+3z^{-2}}$$
Zeros:
$$z = 0, z = -1.5$$
Poles:
$$z = 0.886 e^{\pm j \cdot 0.4068 \pi}$$

$$0.5$$

$$\Re e[z]$$

X

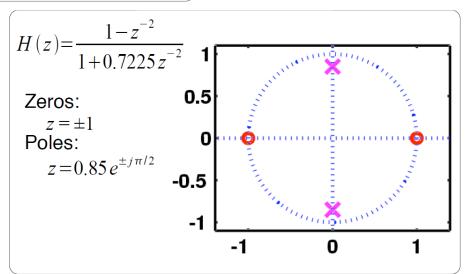

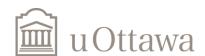

# Determine what the filters are by zero-pole

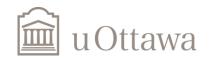

#### **FIR**

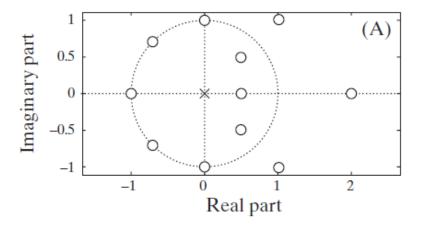

All poles at origin

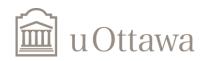

# **Low-pass filter**

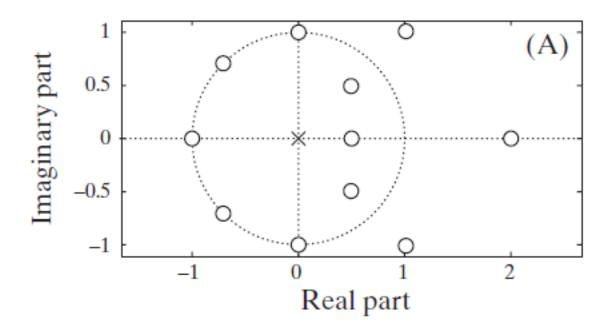

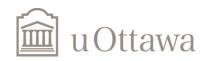

# **High-pass filter**

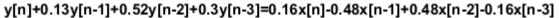

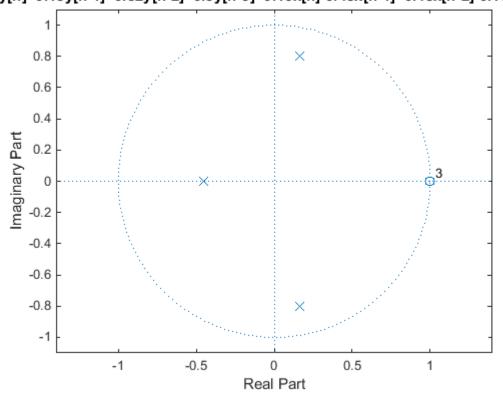

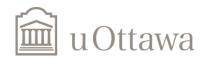

## **Band-pass Filter**

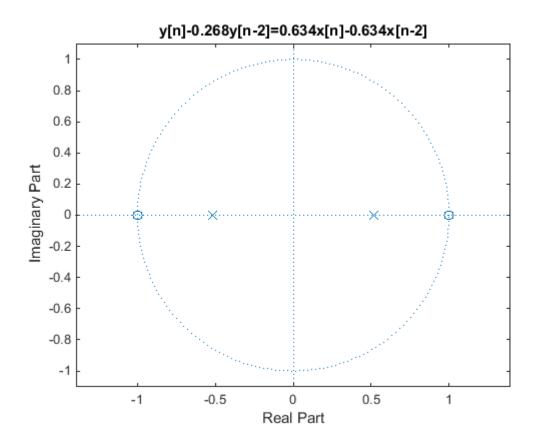

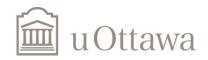

## All pass filter

It is the only system for which poles and zeros occur in conjugate reciprocal pairs.

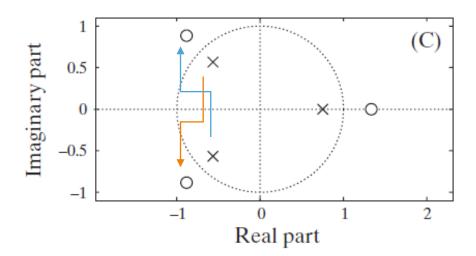

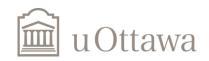

## Stable system

Stable systems include the unit circle in their ROC. If the system is causal, this means all poles have to be inside the unit circle

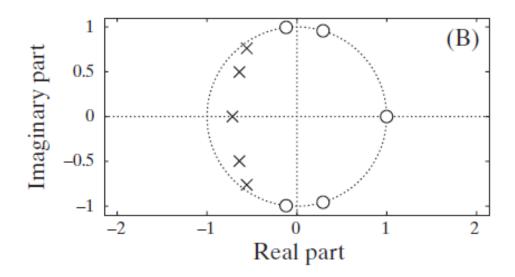

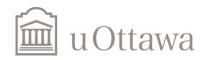

## Stable & Causal inverse system

All zeros of the original system need to be inside the unit circle

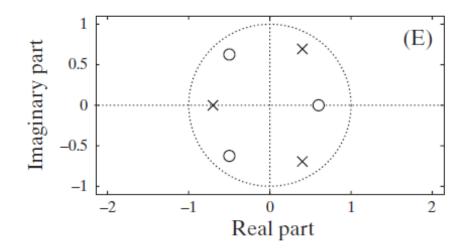

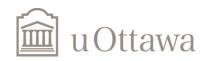

#### **Assignments' Help**

- a) Use [h w] = freqz(b,a);Plot h vs. w like in lab 1 for the magnitude and phase response. Describe what time of filter each of the 4 systems are (LPF, HPF, BPF, APF,...)
- Theta&r) You can do this by using mesh to plot in 3D. The function mesh(x, y, z) plots a 3D contour of x, y and z where x is a vector of size 1:N, y is a vector of size 1:M and z is a matrix of size MxN.
- Or let theta be constant and change r, then let r constant and change theta.

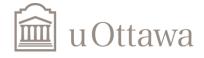

#### Resonators

$$H(z) = \frac{1}{1 - 2r\cos\theta \ z^{-1} + r^2 z^{-2}}$$

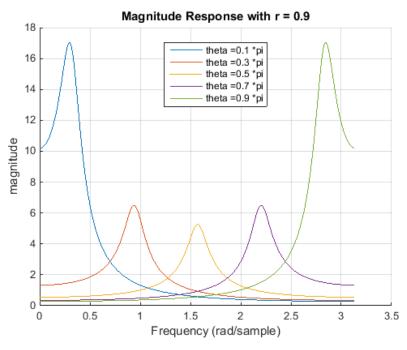

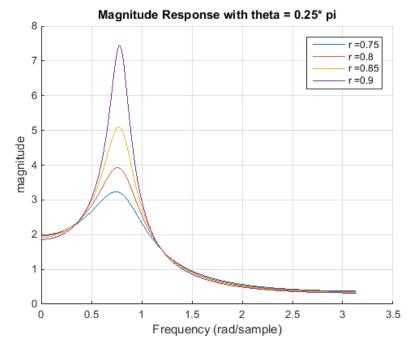

The Gain 
$$G = |H(e^{j\omega})| = \frac{1}{1 - r\sqrt{1 - 2r\cos(2\theta) + r^2}}$$

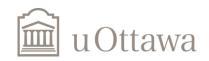

#### **Sinusoid Generator**

$$H(z) = \frac{1}{1 - 2r\cos\theta \ z^{-1} + r^2 z^{-2}}$$

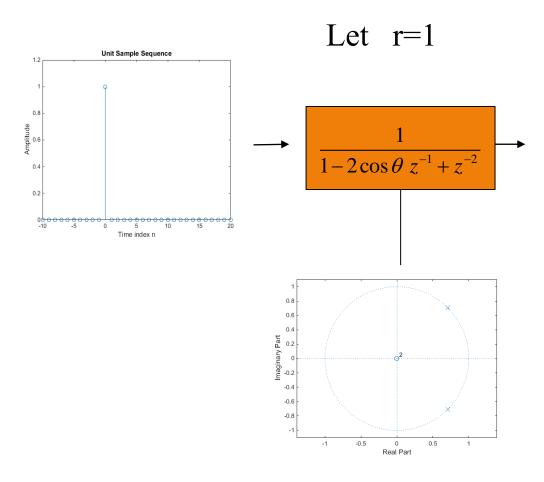

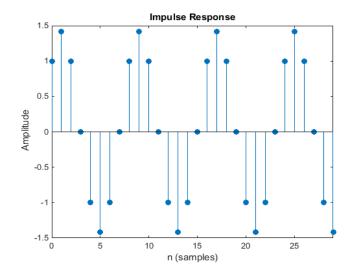

Frequency = 
$$f = \frac{\theta}{2\pi}$$
. fs

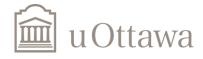

#### **Notch & Comb Filters**

Notch filter: If zeros are closer than poles to unit circle Comb Filter: If poles are closer than zeros to unit circle

$$H(z) = \frac{1 - 2\cos\theta z^{-1} + z^{-2}}{1 - 1.8\cos\theta z^{-1} + 0.81z^{-2}}$$

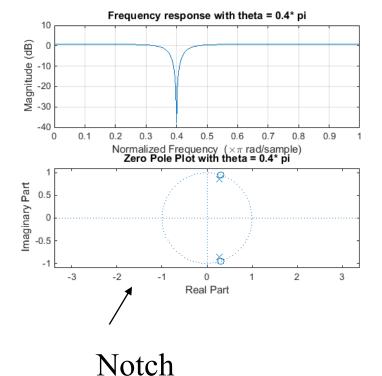

$$H(z) = \frac{1 - 1.8\cos\theta \ z^{-1} + 0.81z^{-2}}{1 - 2\cos\theta \ z^{-1} + z^{-2}}$$

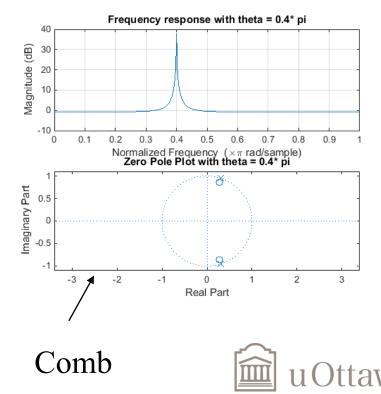

#### Remove certain frequency

Removing 60 Hz

$$\theta = \frac{f}{fs}.2\pi = 60/1000*2\pi$$

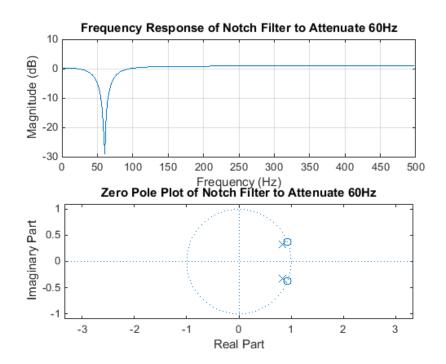

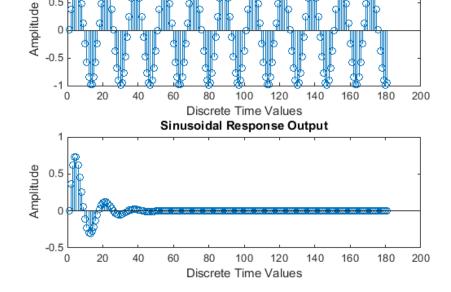

Sinusoidal 60 Hz Signal sampled at 1000 Hz sampling rate

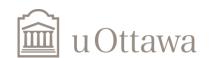

Complete the assignment with mathematical proof if required.

**Thanks** 

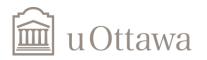